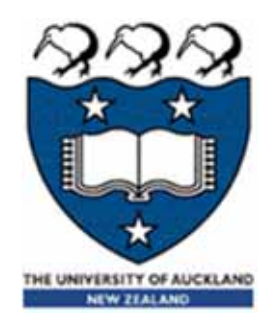

# COMPSCI 101Principles of Programming

Lecture 27 – Nested loops, passing mutable objects as parameters

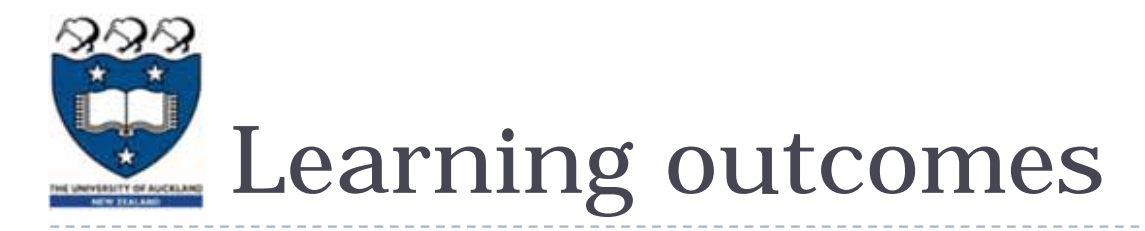

- At the end of this lecture, students should be able to:
	- $\begin{array}{c} \hline \end{array}$  understand that the body of a loop can contain any types of statements including **another loop**
	- show the output of code containing **nested loops**
	- code trace functions which have **mutable** objects as parameters

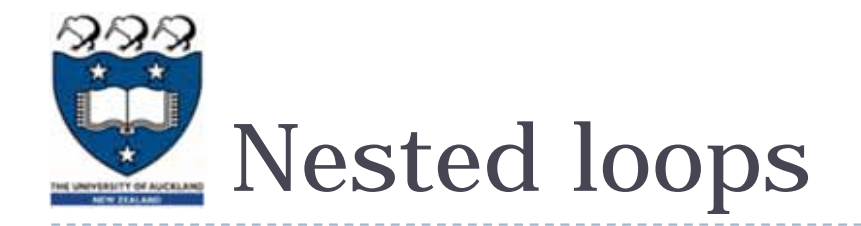

- ▶ The body of a for ... in loop can include any code structures (e.g. if, if … else, if … elif, assignment statements) including other for … in loops or while loops. These are called **nested loops**.
	- ▶ When nested, the inner loop iterates from the beginning to the end for each single iteration of the outer loop.
	- **There is no limit in Python as to how many** levels you can nest loops. It is usually not more than three levels.

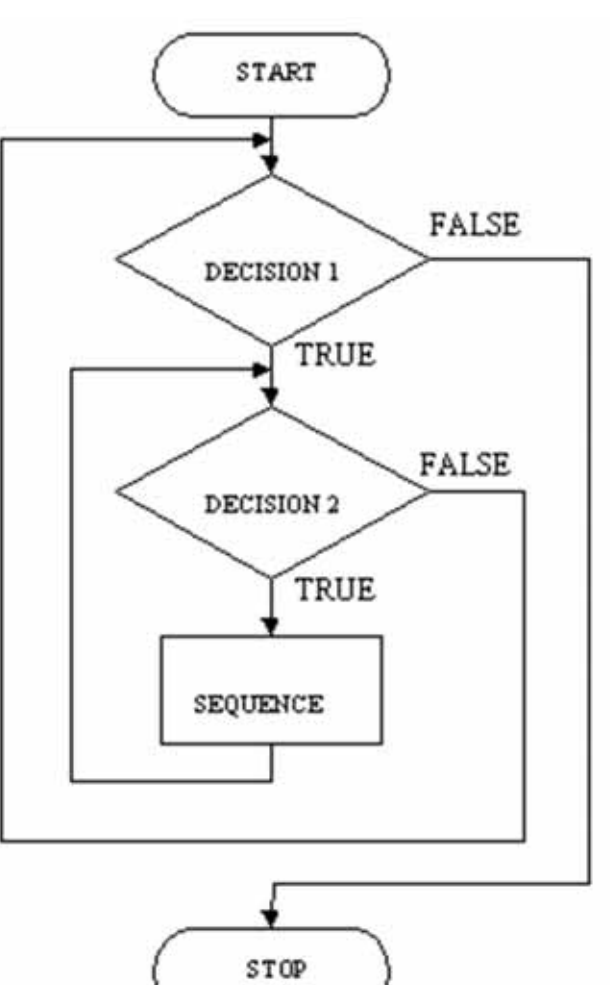

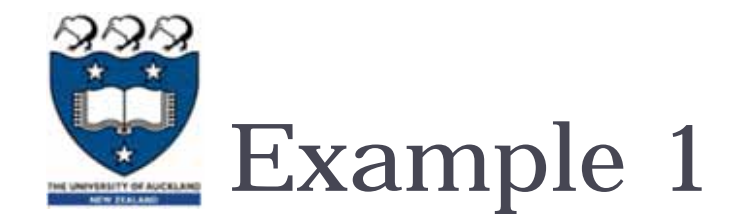

### ▶ In order to print 5 numbers in a single line, we can do:

**def print\_numbers(n): for num1 in range(n): print(num1, end=" ")**

**0 1 2 3 4** 

Example01.py

**DEMC** 

In order to get 5 such lines, all we need to do is repeat the loop 5 times. We can do that with an additional outer for loop, which will repeatedly execute the inner for loop:

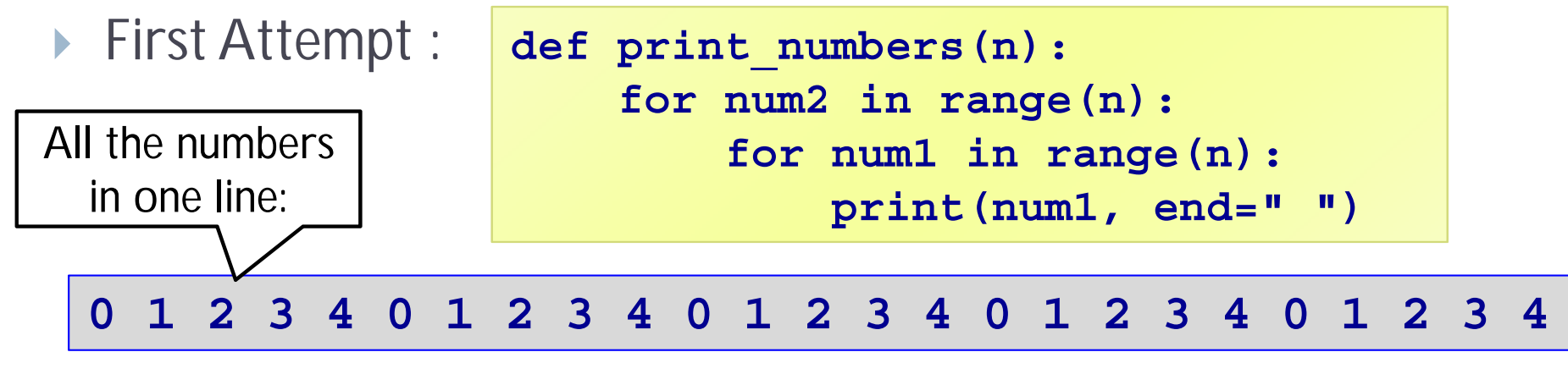

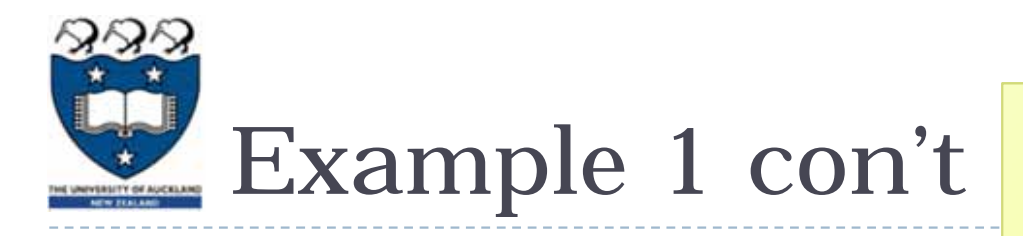

- ▶ Example:
	- ▶ Second Attempt :

**def print\_numbers(n): for num2 in range(n): for num1 in range(n): print(num1, end=" ")**

 $\blacktriangleright$ insert a new line after each sequence 0 1 2 3 4

**0 1 2 3 4 0 1 2 3 4 0 1 2 3 4 0 1 2 3 4 0 1 2 3 4** 

- The outer for loop contains two statements:
	- ▶ 1) inner for loop
	- ▶ 2) print(): move cursor to the next line

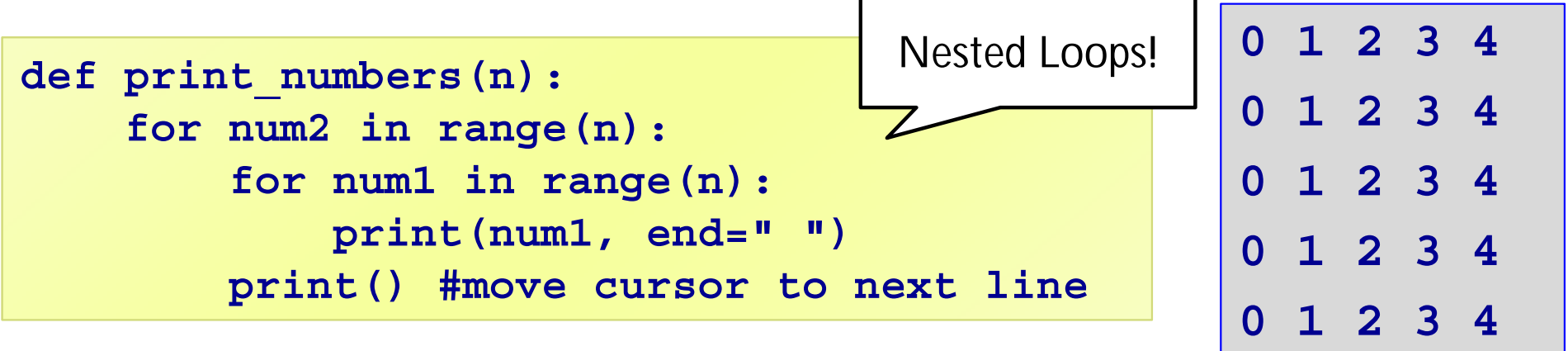

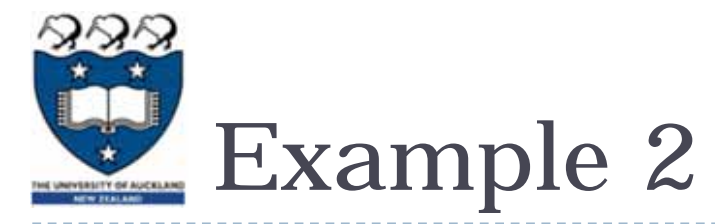

**For example:** 

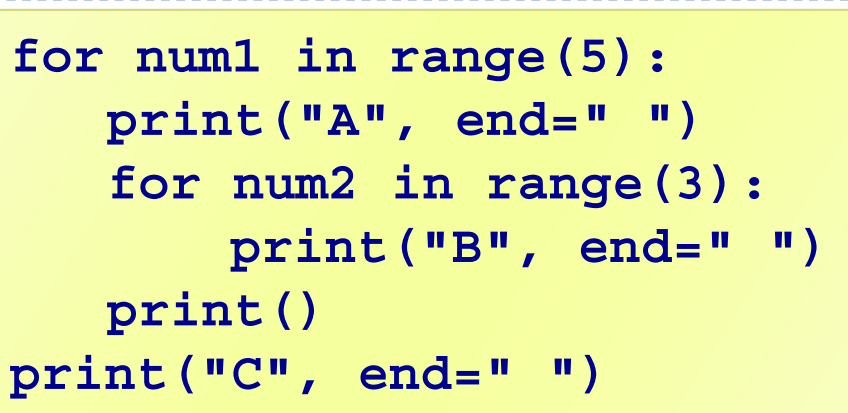

- The outer for loop contains three statements:
	- $\blacktriangleright$  1) print A
	- ▶ 2) inner for loop
	- ▶ 3) print(): move cursor to the next line
- **Cuestions:** 
	- **how many times is "A" printed?**
	- $\blacktriangleright$ how many times is "B" printed?
	- $\blacktriangleright$ how many times is "C" printed?

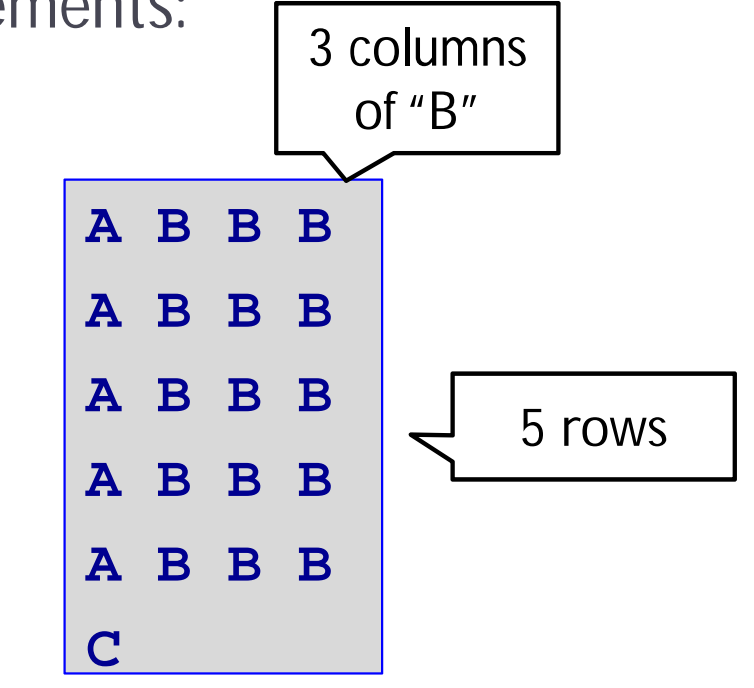

Example01.py

DEMO

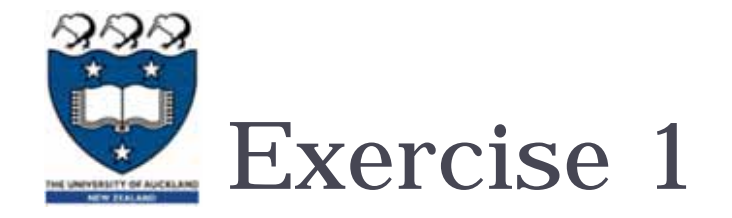

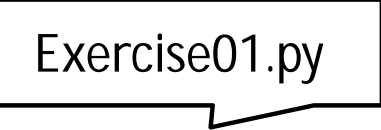

 $\blacktriangleright$  How many times is the word "hello" printed? What is the output of the following code?

```
def main():
   for i in range(3):
       for j in range(4):
           print("hello")
main()
```
 $\blacktriangleright$  How many times is the word "hello" printed? What is the output of the following code?

```
def main():
   for i in range(3):
       for j in range(4):
           print("hello",end=" ")
main()
```
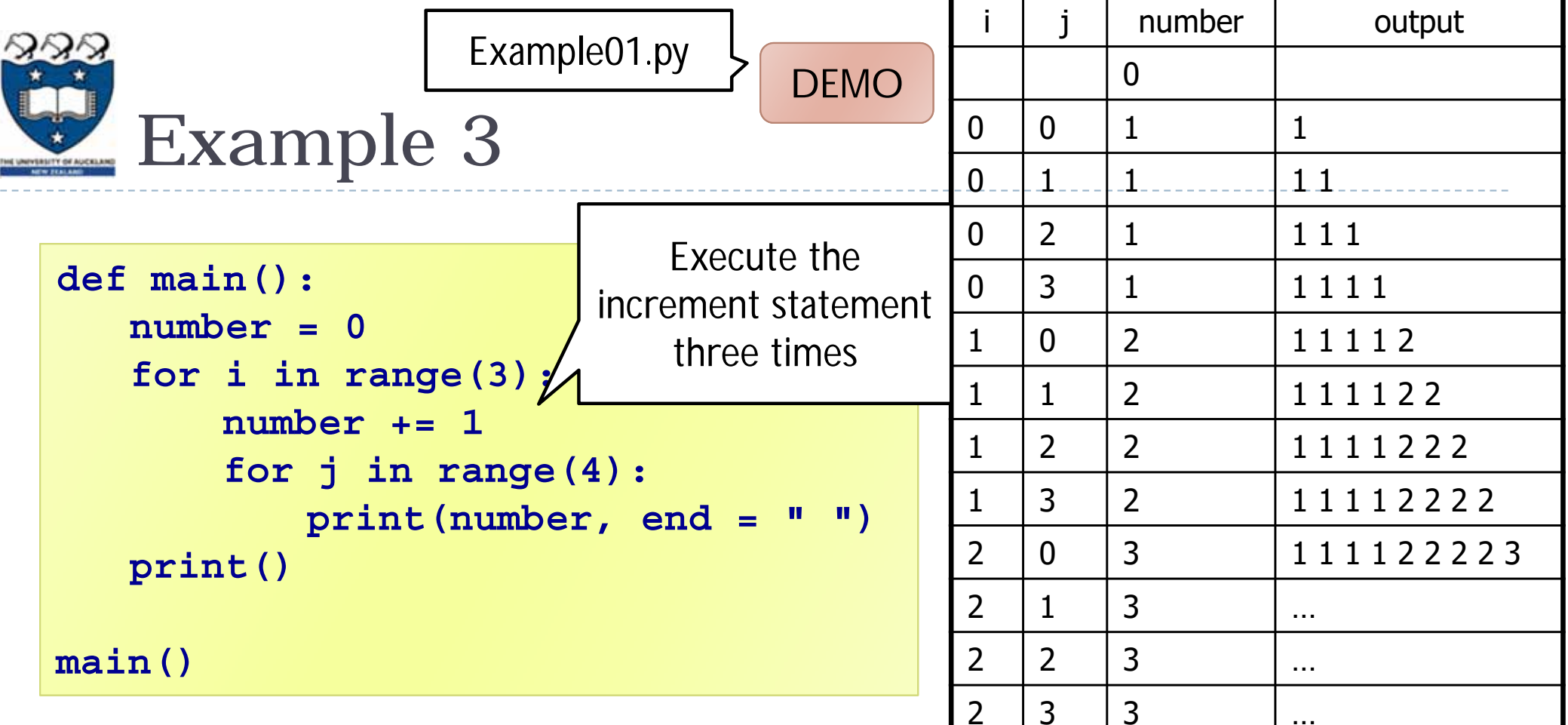

- The outer for loop contains two statements:
	- ▶ 1) statement which increments number by 1
	- ▶ 2) inner for loop
- The inner for loop contains one statement:
	- $\blacktriangleright$ statement which prints the number

#### 1 1 1 1 2 2 2 2 3 3 3 3

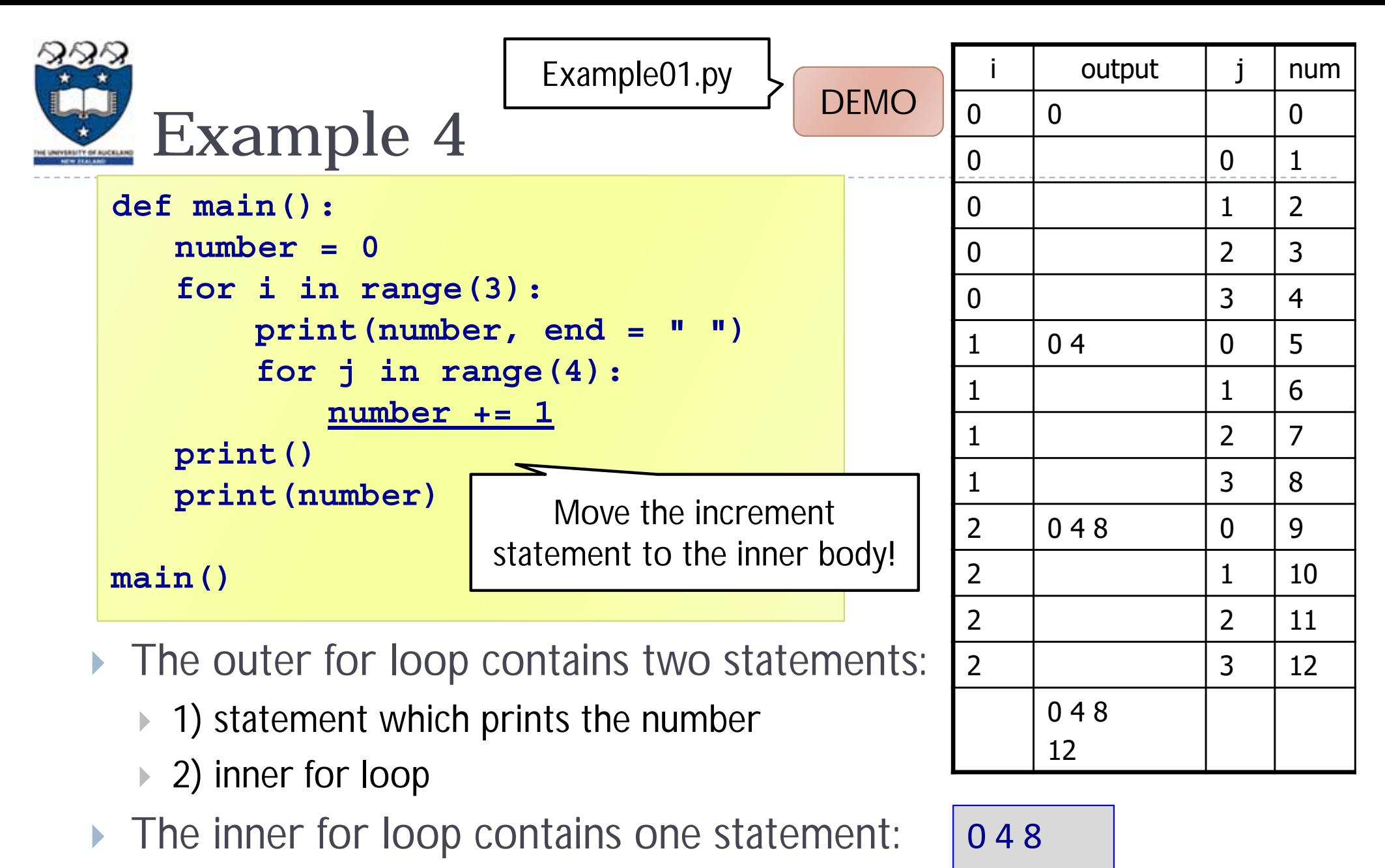

12

statement which increments number by 1

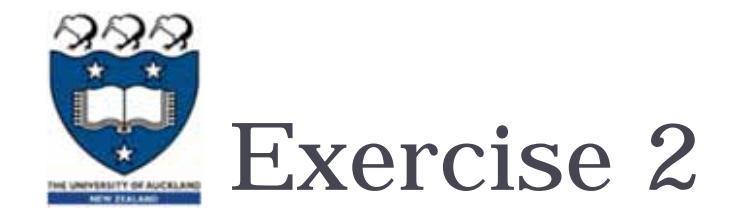

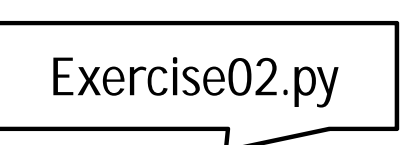

```
def main():
   for i in range(2, 5):
        for j in range(3):
            print("(", i, ",", j, ")", sep="", end=" ")
        print()
main()
```
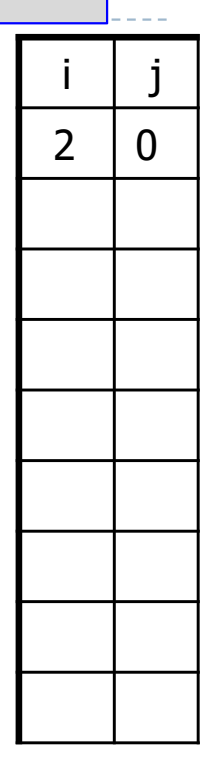

 $(2,0)$  ...

- The outer loop contains \_\_\_\_\_\_\_\_ statements (executes \_\_\_ times)
	- ▶ Inner for loop
	- $\triangleright$  print()
- The inner loop contains \_\_\_\_\_\_ statement (executes \_\_\_\_\_ times)
	- $\blacktriangleright$  print(...)

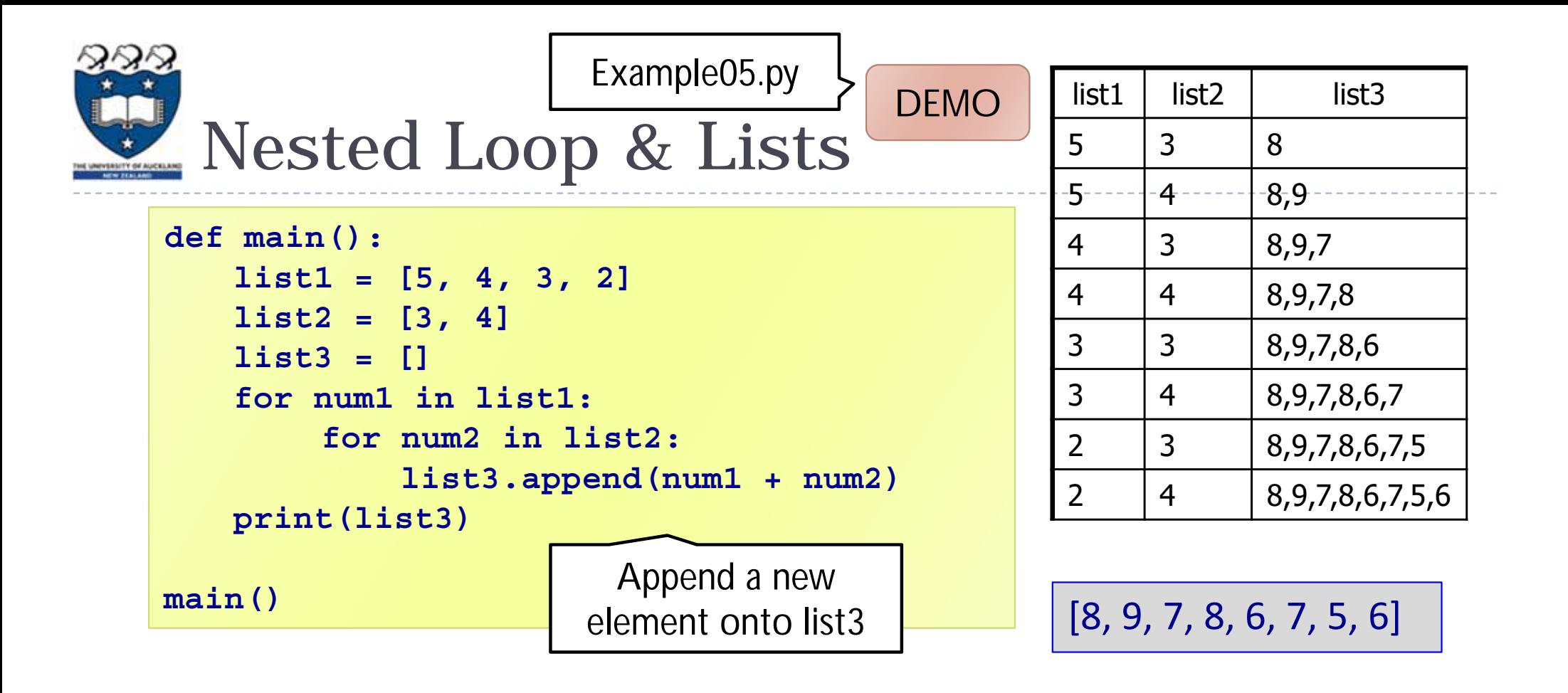

- The outer loop contains \_\_\_\_\_\_\_\_ statement (executes \_\_\_ times)
	- ▶ Inner for loop
- The inner loop contains \_\_\_\_\_\_ statement (executes \_\_\_\_\_ times)
	- ▶ Append a new element onto list3

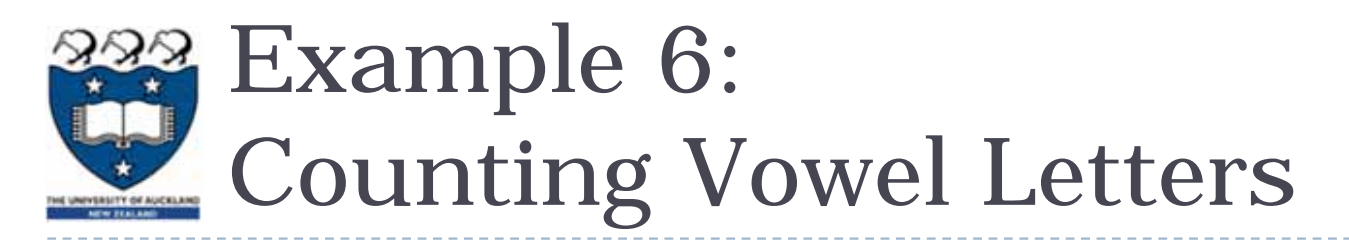

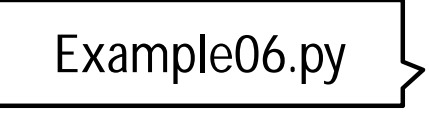

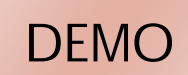

# ▶ Task:

 Complete the **get\_list\_of\_vowel\_counts()** function which returns a list of the **number of vowels** in each word in the parameter list.

```
def main():
   name_list = ["Mirabelle", "John", "Kelsey", …] 
   vowel_counts = get_list_of_vowel_counts(name_list)
   print(vowel_counts)
```
**main()**

**Examples:** 

$$
[4, 1, 2, 3, 4, 3, 4, 3, 1, 2, 3]
$$

- ▶ Mirabelle : 4 vowels
- John: 1 vowel
- $\blacktriangleright$  etc

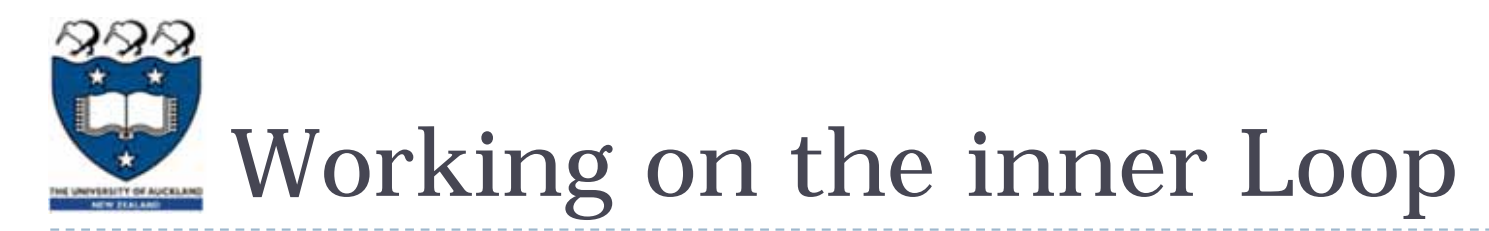

- ▶ Your inner loop should:
	- $\blacktriangleright$ count the number of vowels in **ONE** word only
	- $\blacktriangleright$  Examples:
		- ▶ "Mirabelle" : gives 4
		- "John" : gives 1
		- ▶ "Kelsey" : gives 2

For each letter in the word

• If it is in the list of vowels• Increment the count

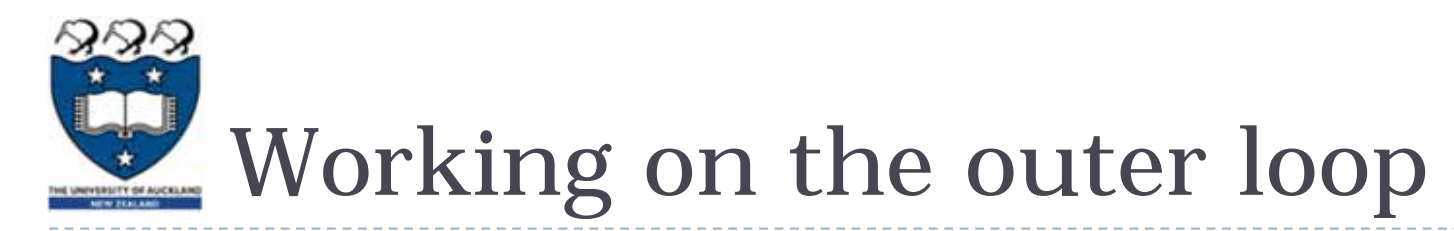

- ▶ Your outer loop should:
	- $\blacktriangleright$ append the number of vowels in each word in the parameter list to the output list
		- In the example, the output list (vowel\_counts) should contain the following elements step by step:

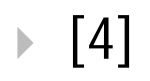

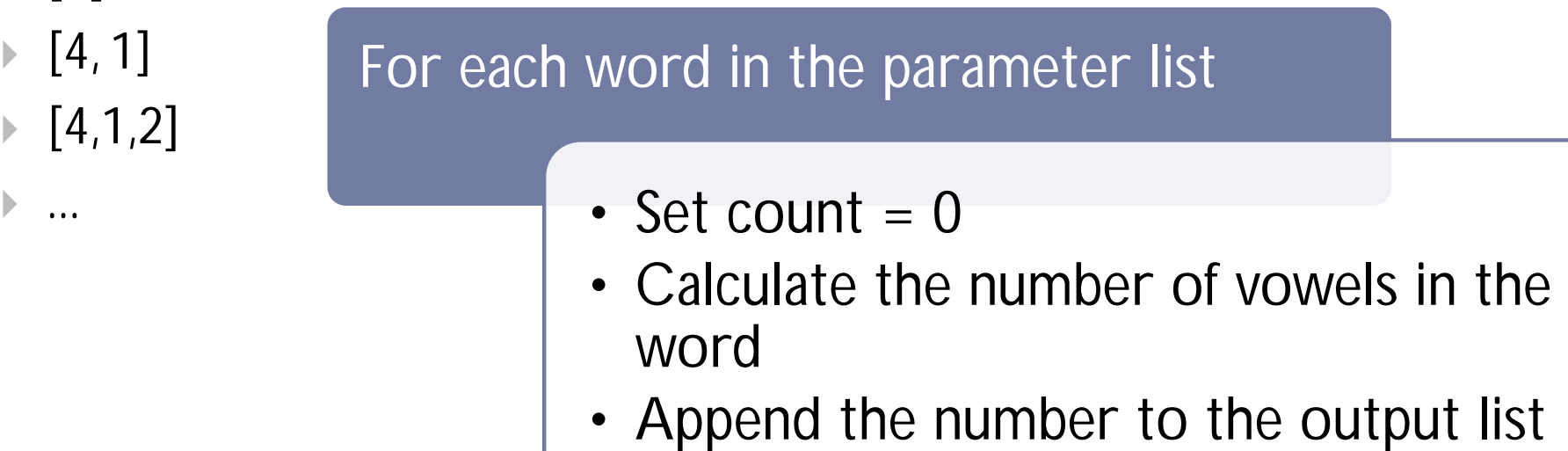

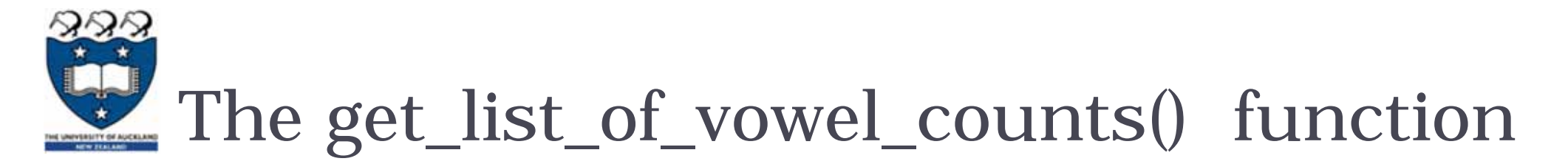

 function returns a list of the number of vowels in each word in the parameter list.

```
def get_list_of_vowel_count(word_list):
 vowels = "aeiouAEIOU"vowel_counts = []
  for word _____ ____________:
   count = _____
   for letter in :
     if letter in "aeiouAEIOU":count += 1vowel_counts += [______]
return vowel_counts
```
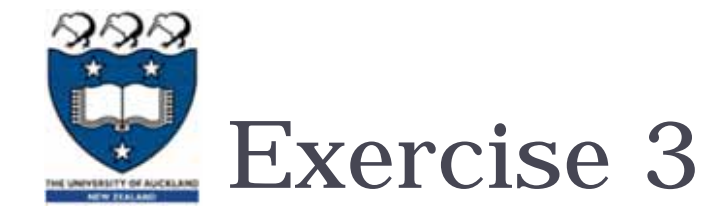

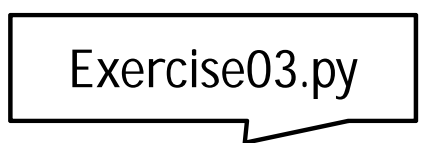

# ▶ What is the output of the following code?

```
def main():
    for first in range(2, 5):
       for second in range(1, first):
          print("(", first, ",", second, ")", sep="", end=" ")
       print()
main()
```
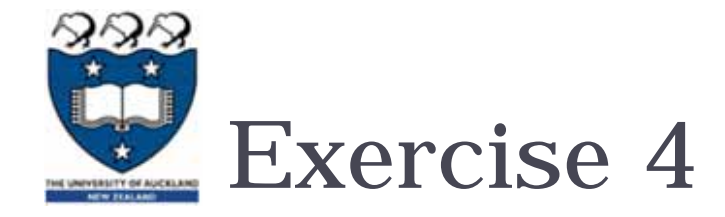

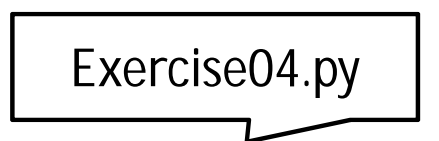

# ▶ What is the output of the following code?

```
def main():
   total = 0for first in range(1, 5):
        total += firstfor second in range(1, first):
            total += secondprint("Grand total:", total)
main()
```
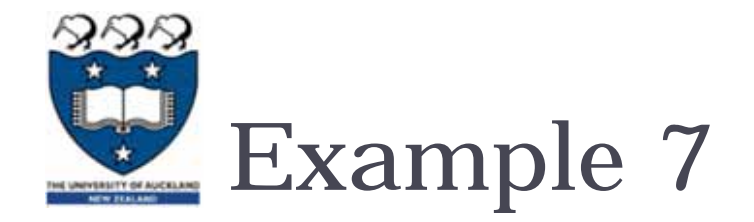

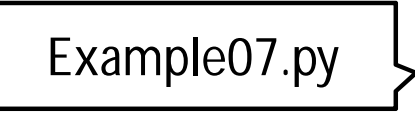

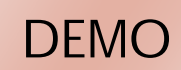

- prints lines of dots. The number of dots per line is given the value in the dot list,
	- ▶ e.g., if the first value in dot\_list is 9 then the first line printed has nine dots, etc.

```
def print_dots(dot_list):
  for num1 in dot_list:
    for num in range(num1):
      print(".", end = "")
    print()
def main():
  dot_list = [10, 3, 6, 9, 21, 11]
 print_dots(dot_list)
main()
```
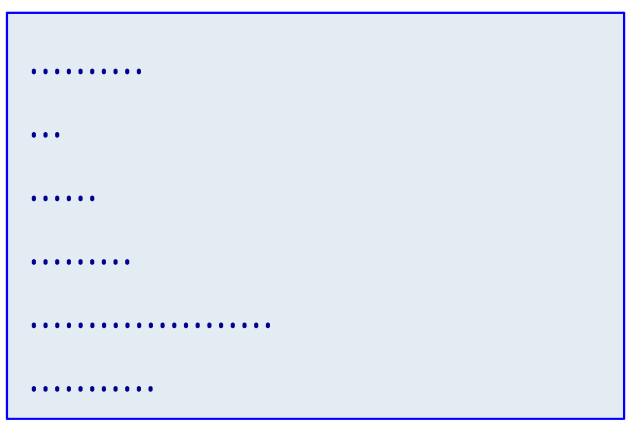

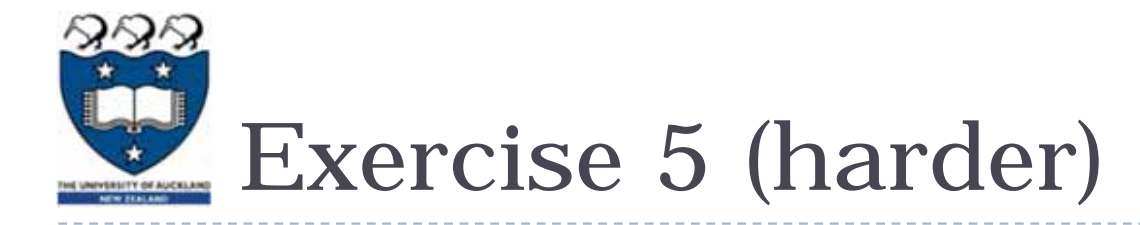

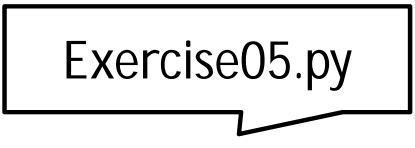

- ▶ Complete the print\_dot\_columns() function which prints line of dots as shown below
	- Hint: get the max of the list elements =number of rows

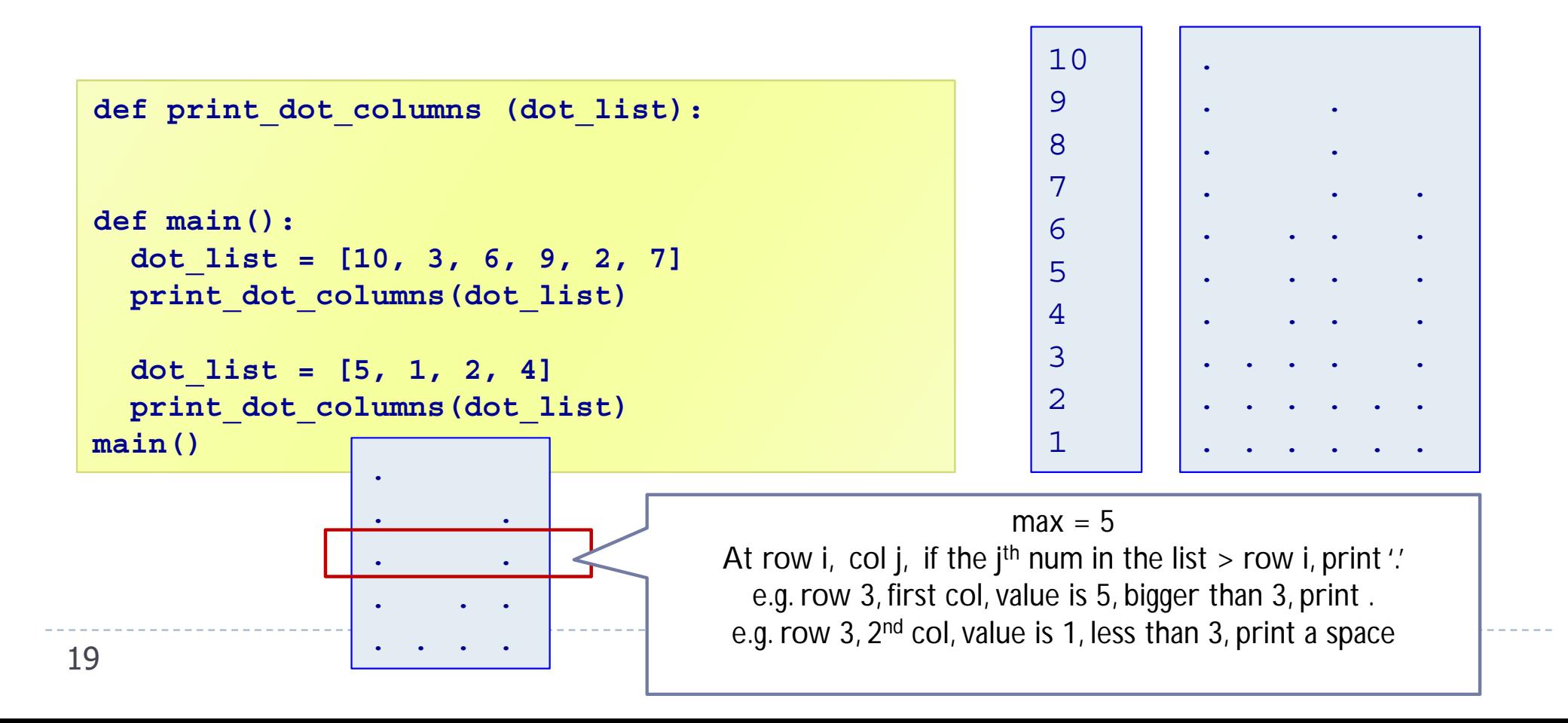

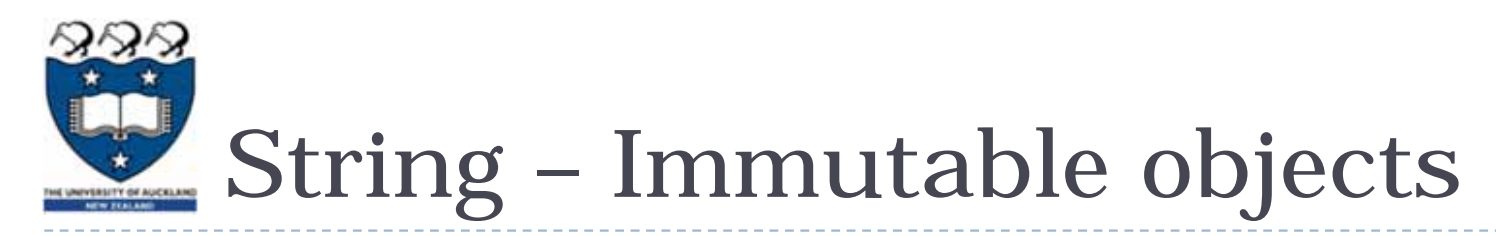

- ▶ Every UNIQUE string you create will have its own address space in memory.
- Strings are "immutable", i.e., the characters in a string object cannot be changed. Whenever a string is changed in some way, a new string object is created. 1. hello hello

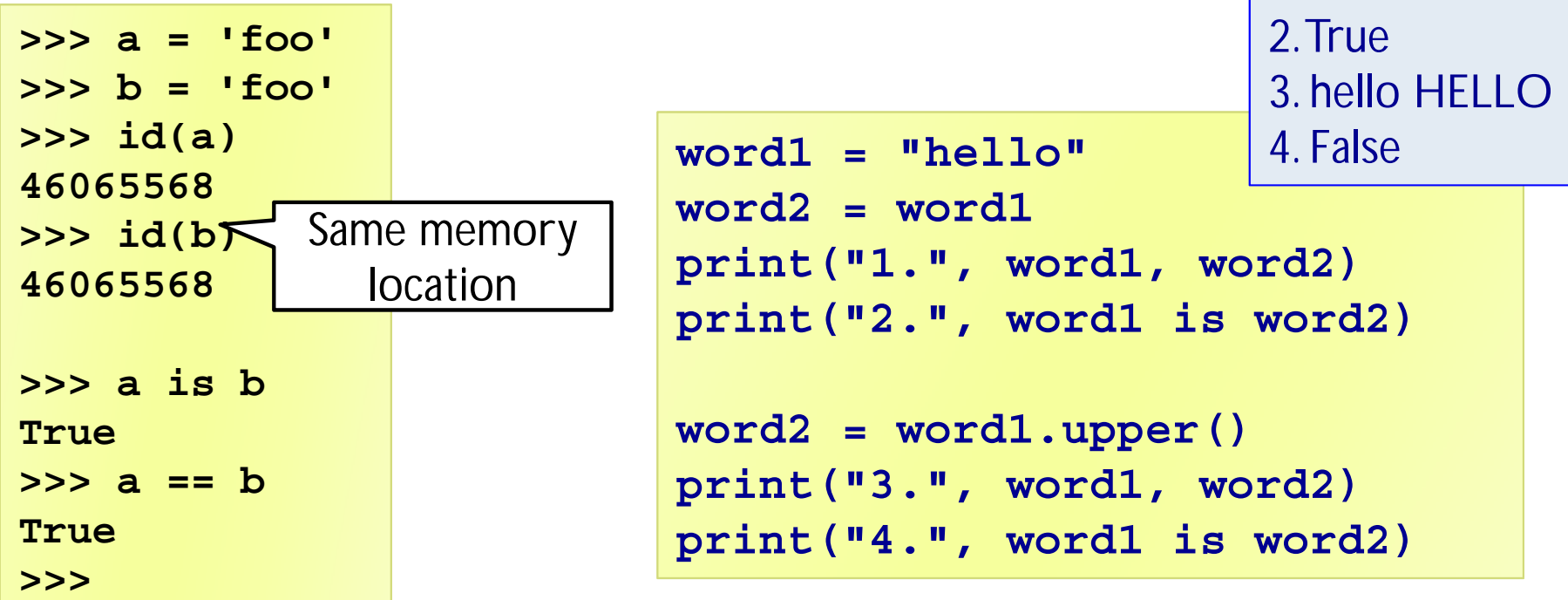

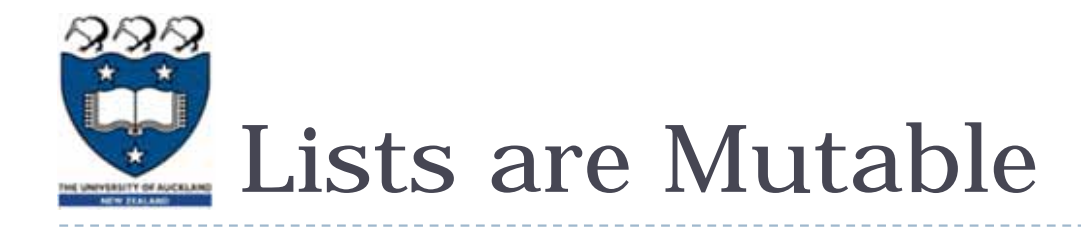

**Lists are "mutable"**, i.e., the contents of a list object can be changed.

```
list1 = [10, 20, 30, 40, 50]
list2 = list1 print("1.", list1 is list2)
list1[3] = 99
list2.append(1)
print("2.", list1)
print("3.", list2)
print("4.", list1 is list2) 1. True
```
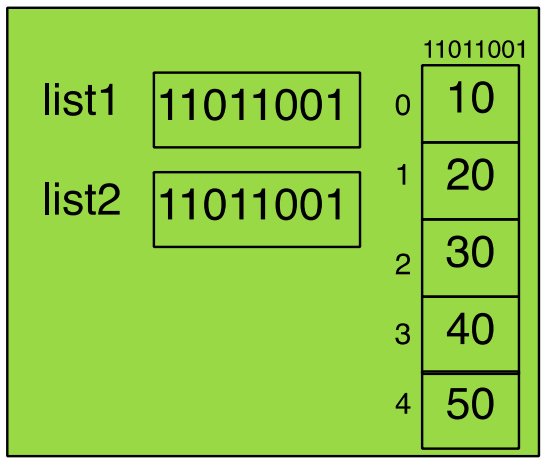

Example08.py

**DEMO** 

2. [10, 20, 30, 99, 50, 1] 3. [10, 20, 30, 99, 50, 1] 4. True

# Passing parameters to functions

- **Notable 10 No Exercise 12 No Exercise 12 No Exercise 10 No Exercise 10 No Exercise 10 No Exercise 10 No Exercise** 
	- $\blacktriangleright$ the parameter passed in is actually a reference to an object
	- some data types are mutable, but others aren't
- **Mutable objects:** 
	- If you pass a mutable object into a function, the function gets a reference to that same object and you can mutate it,
	- $\begin{array}{c} \hline \end{array}$  but if you rebind the reference in the function, the outer scope will know nothing about it, and after you're done, the outer reference will still point at the original object.
- **Immutable Objects:** 
	- $\blacktriangleright$ If you pass an immutable object to a function, you still can't rebind the outer reference, and you can't even mutate the object.

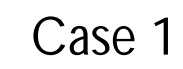

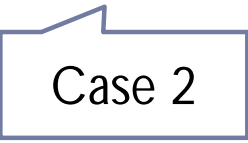

Passing Mutable Objects as parameters

 $ExampleO9.py \quad \left\{\quad\right\}$  DEMO

Case 1: Modify the list that was passed to a function:

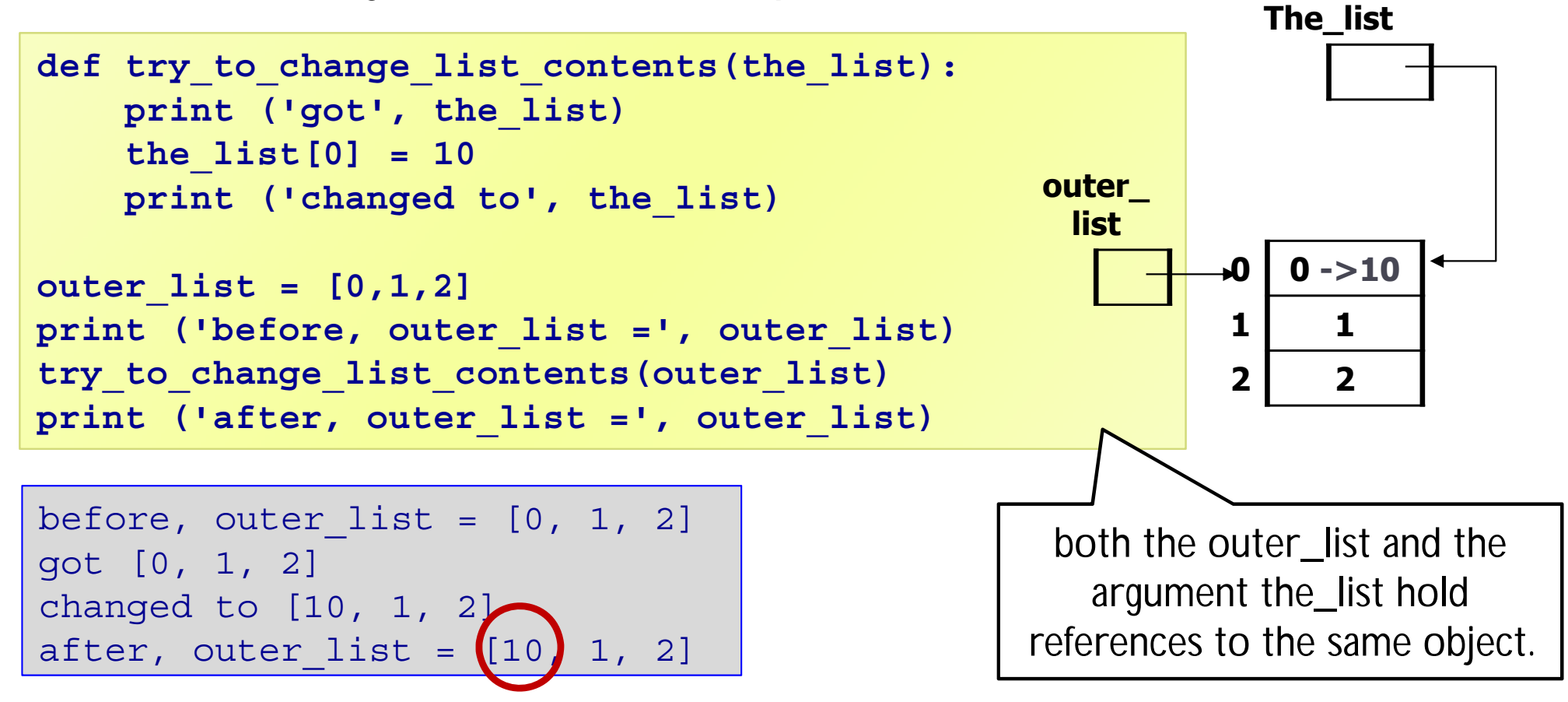

Since the parameter passed in is a reference to outer\_list, not a copy of it, we can modify it and have the changes reflected in the outer scope.

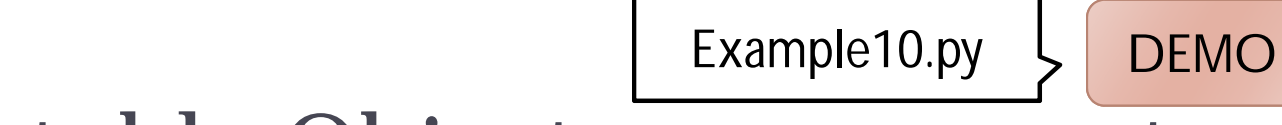

Passing Mutable Objects as parameters

#### ▶ Case 2: Change the reference that was passed in as a parameter

```
def try_to_change_list_reference(the_list):
    print ('got', the list, 'at', id(the list))
    the list \leq [10,0,0]
    print ('set to', the_list, 'at', id(the_list))
outer_list = [0,1,2]
print ('before,outer_list =',outer_list,'at',id(outer_list)) 
try_to_change_list_reference(outer_list)
print ('after, outer_list =', outer_list)
```
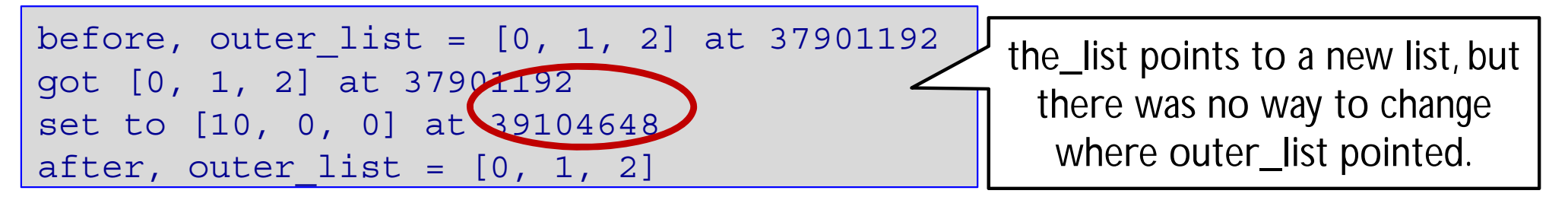

Since the reference of the parameter was passed into the function by value, assigning a **new list** to it had no effect that the code outside the function could see.

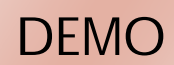

Immutable Objects as parameters

- ▶ Case 3: Strings are immutable, so there's nothing we can do to change the contents of the string.
- ▶ Case 4: Change the reference that was passed in as a parameter

```
def try_to_change_string_reference(the_string):
    print ('got', the_string,'at', id(the_string))
    the_string = 'ten'
    print ('set to', the_string,'at', id(the_string))
outer_string = "ZERO"
print ('before, outer_string =', outer_string)
try_to_change_string_reference(outer_string)
print ('after, outer_string =', outer_string)
                                              before, outer strin
g = ZER
O
                                              got ZERO at 40987928
                                              set to ten at 4098602
```
- after, outer string = ZERO
- ▶ Since the\_string parameter was passed by value, assigning a new string to it had **no effect** that the code outside the function could see.
- ▶ the\_string points to a new string, but there was no way to change where outer\_string pointed.

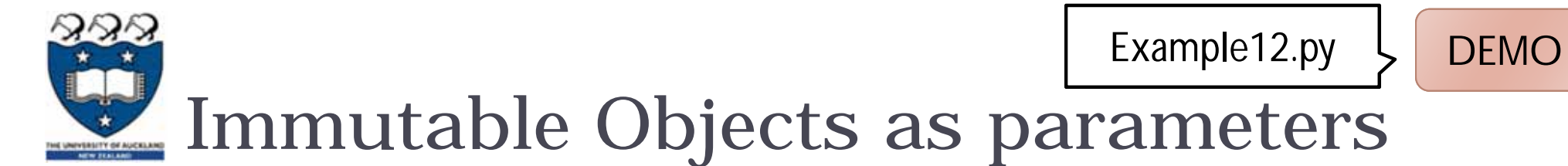

# ▶ How do we get around this? How do we get the modified value?

▶ Solution: You could **return** the new value. This doesn't change the way things are passed in, but does let you get the information you want back out.

```
def return_a_whole_new_string(the_string):
    print ('got', the_string,'at', id(the_string))
    the_string = 'ten'
    print ('set to', the_string,'at', id(the_string))
    return the string
outer_string = "ZERO"
print ('before, outer_string =', outer_string)
outer string = return a whole new string(outer string))
print ('after, outer_string =', outer_string)
```
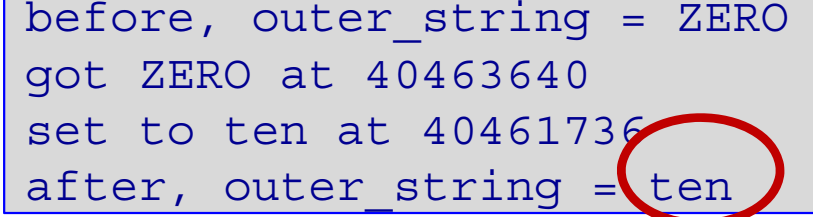

 $\blacktriangleright$ 

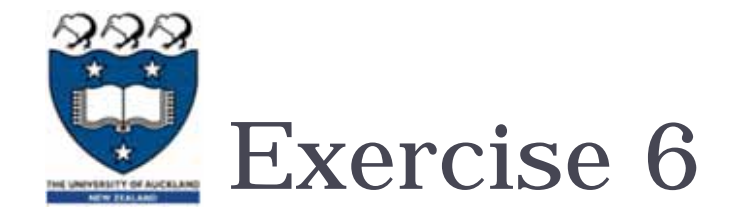

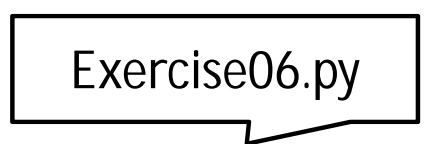

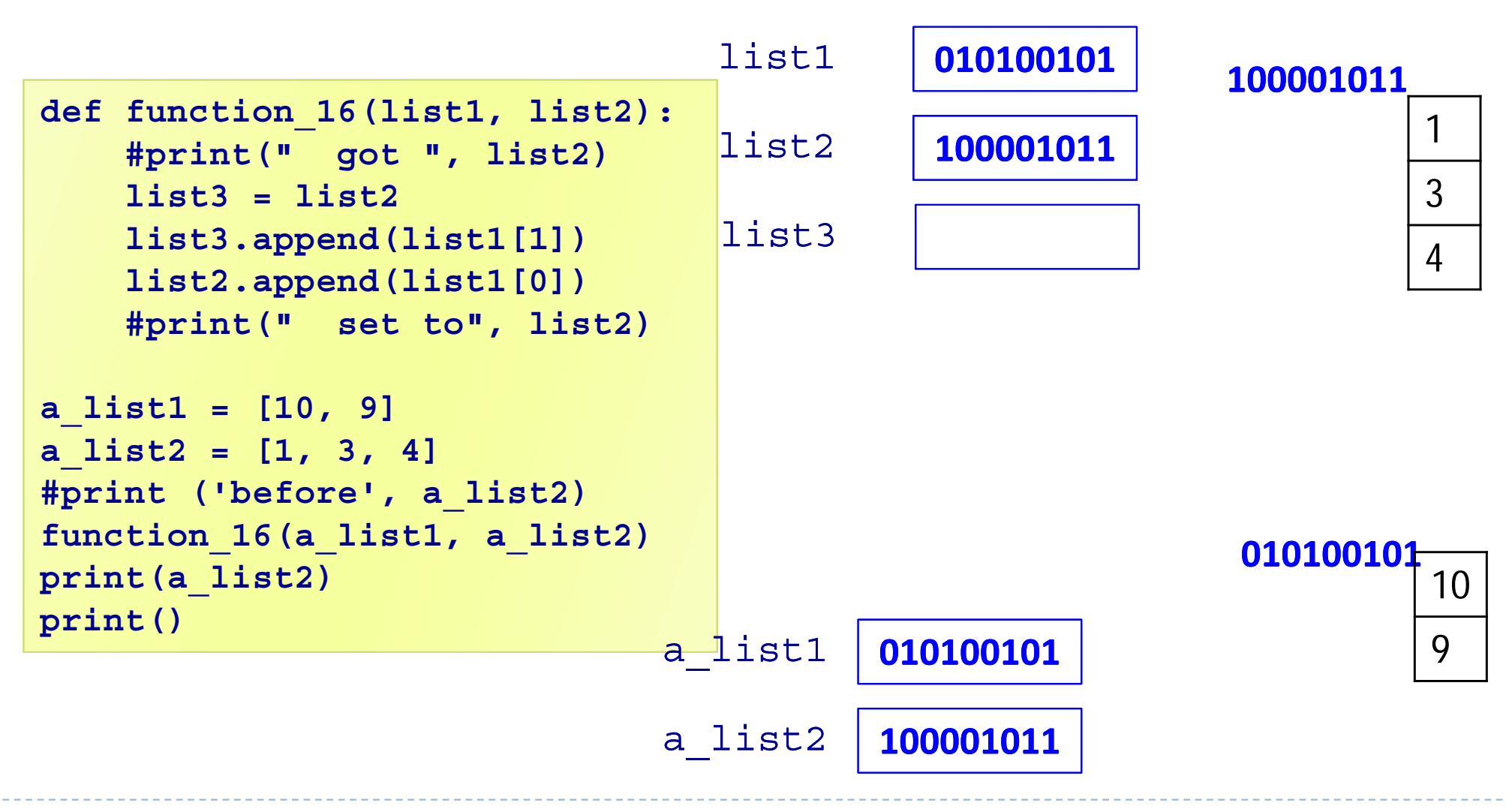

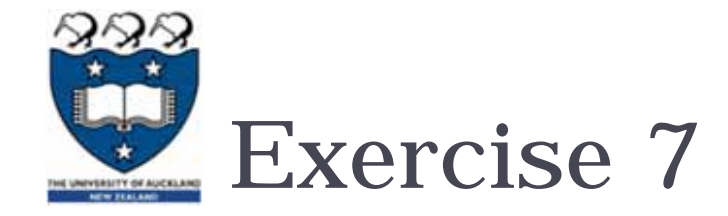

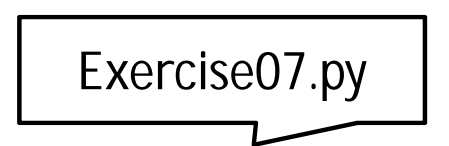

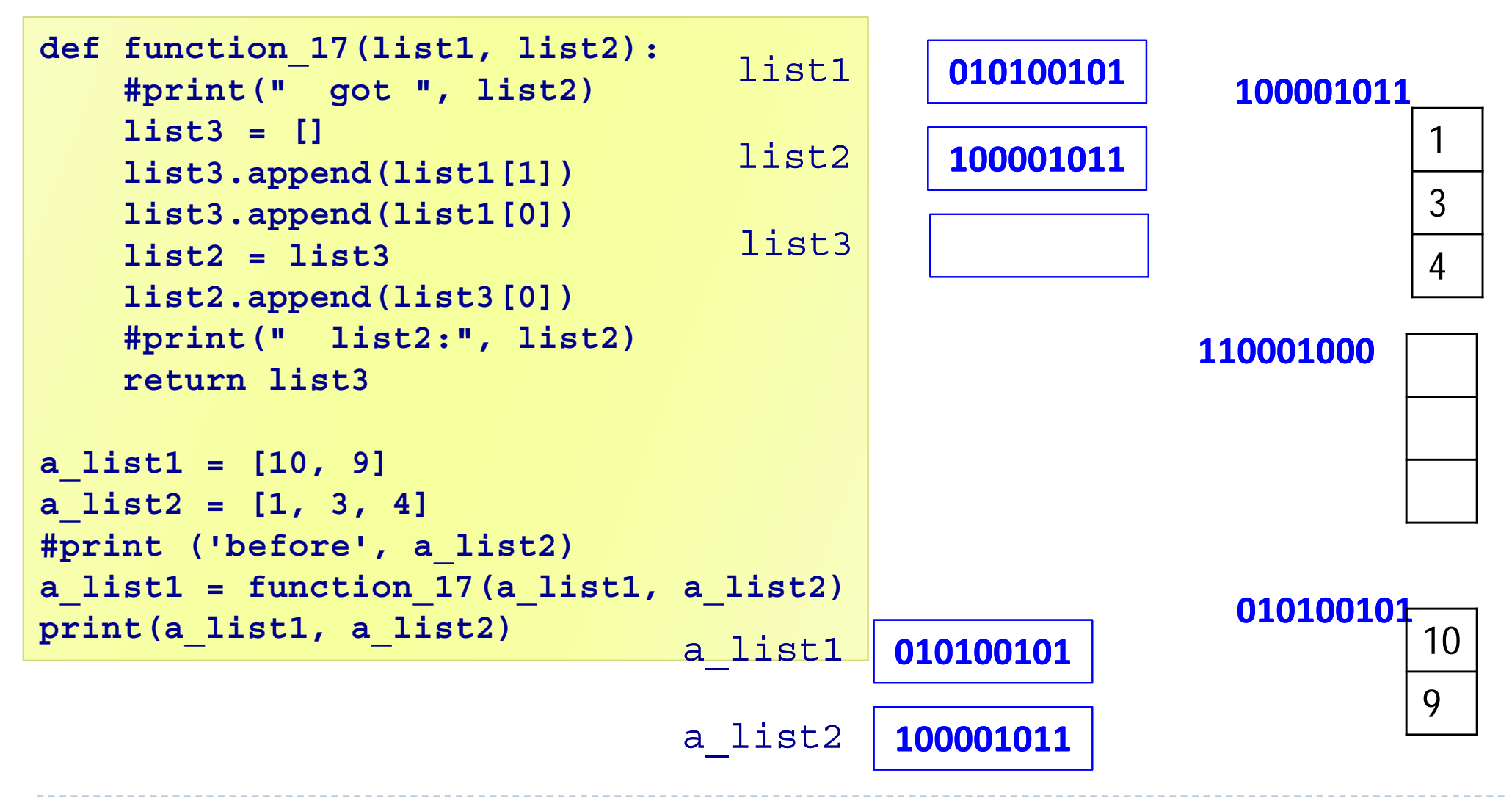

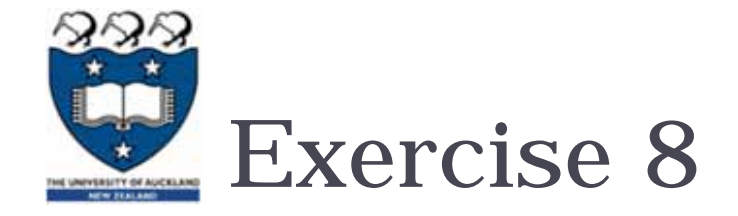

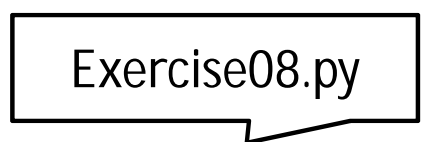

```
def function_18(list1, list2):
   list3 = list2for i in range(len(list1)):
        list3.append(list1[i])
        list2.append(list1[i])
   #print(" list3:", list3)
a_list1 = [4, 3]
a_list2 = [1, 3, 4]
function_18(a_list1, a_list2)
print(a_list1, a_list2)
```
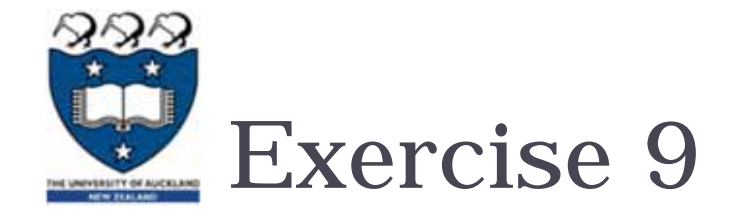

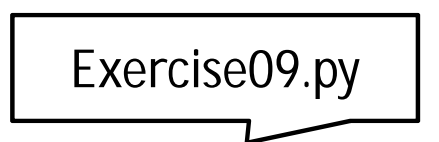

```
def function_19(list1, list2):
   list3 = []
   list3.append(list1[1])
   list3.append(list1[0])
   list2.append(list3[0])
   list2.append(list3[1])
   return list3a_list1 = [4, 3]
a_list2 = [1, 3, 4]
a_list2 = function_19(a_list1, a_list2)
print(a_list1, a_list2)
```
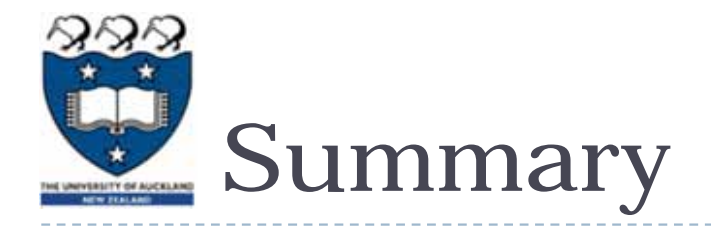

- **The body of loops can contain any kind of statements** including other loops.
- **Passing parameters which are mutable objects to functions** means that the function code may change the object's data.